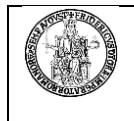

## **LEGENDA: Codici di abilitazione da riportare nel modulo Sicurdat/B**

#### **<sup>1</sup> SIRP - Si**stema **R**ilevazione **P**resenze

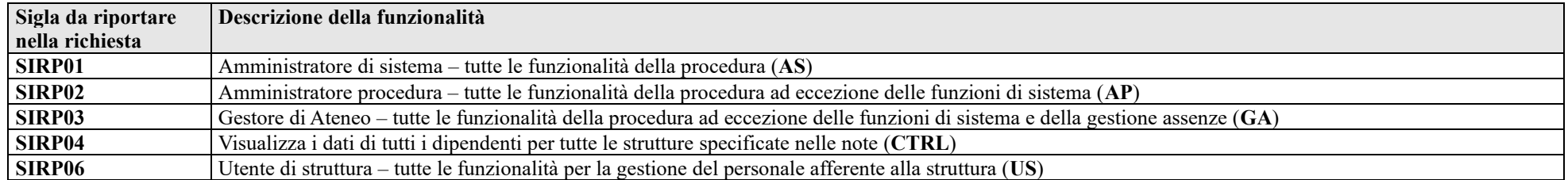

## **<sup>2</sup> GEDAS - G**estione **D**idattica **A**mministrativa degli **S**tudenti

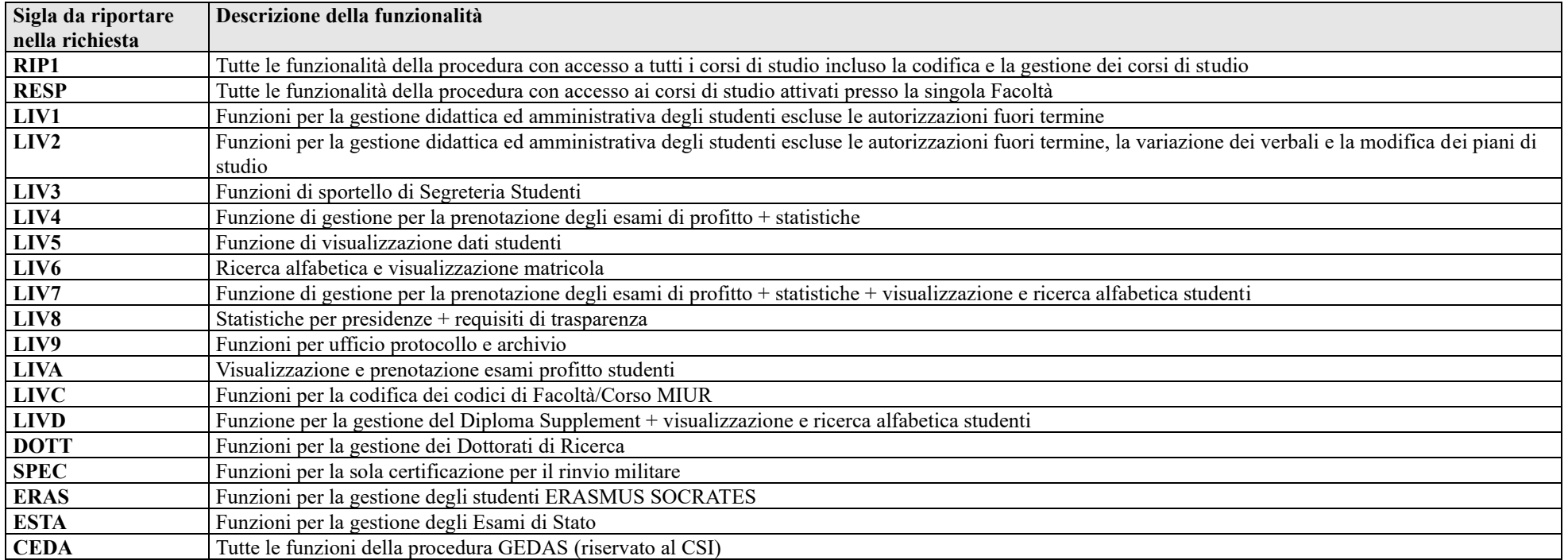

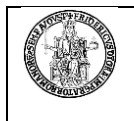

## **<sup>3</sup> CSA**

#### **UFFICI GESTIONE DEL PERSONALE:**

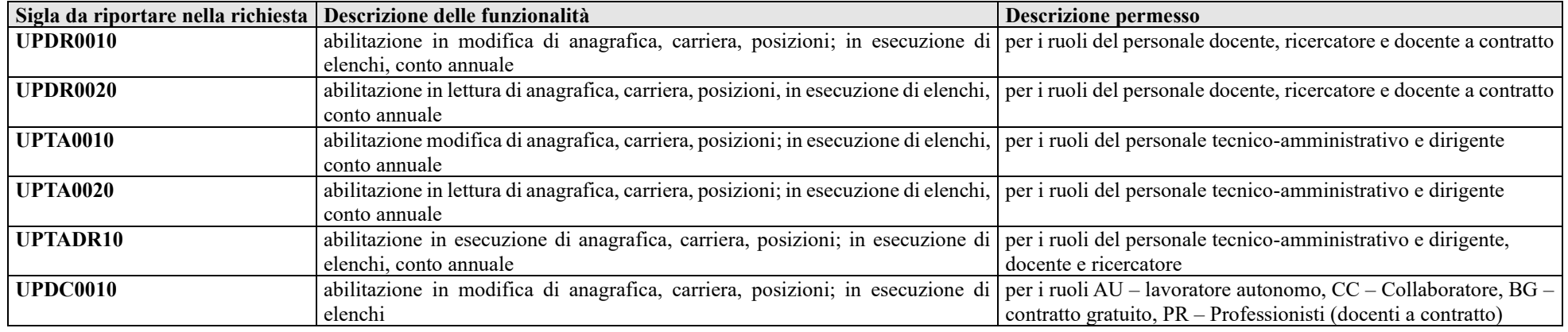

#### **UFFICIO DOTTORATO E BORSE DI STUDIO:**

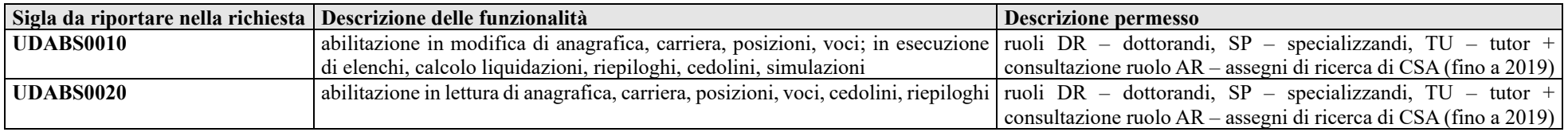

#### **UFFICIO STIPENDI***:*

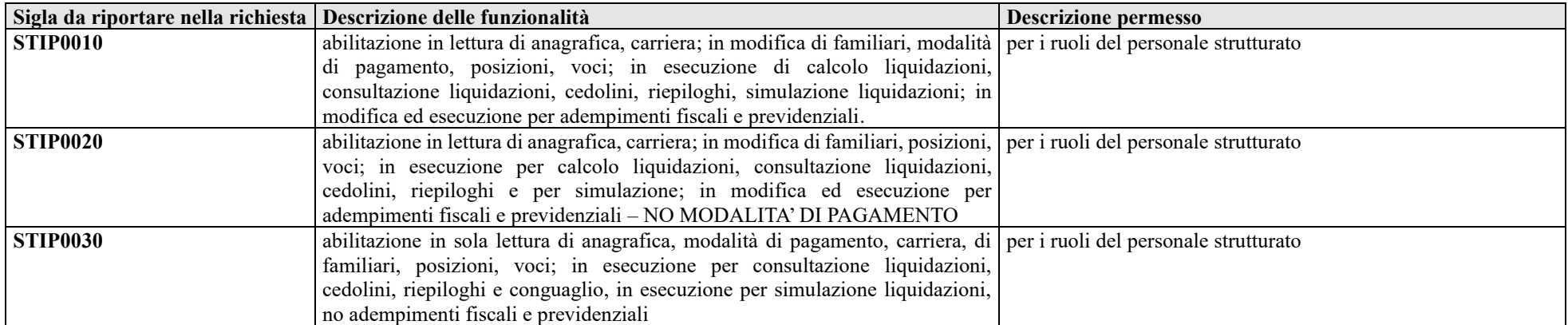

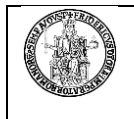

#### **UFFICI DI CONTABILITA' E BILANCIO***:*

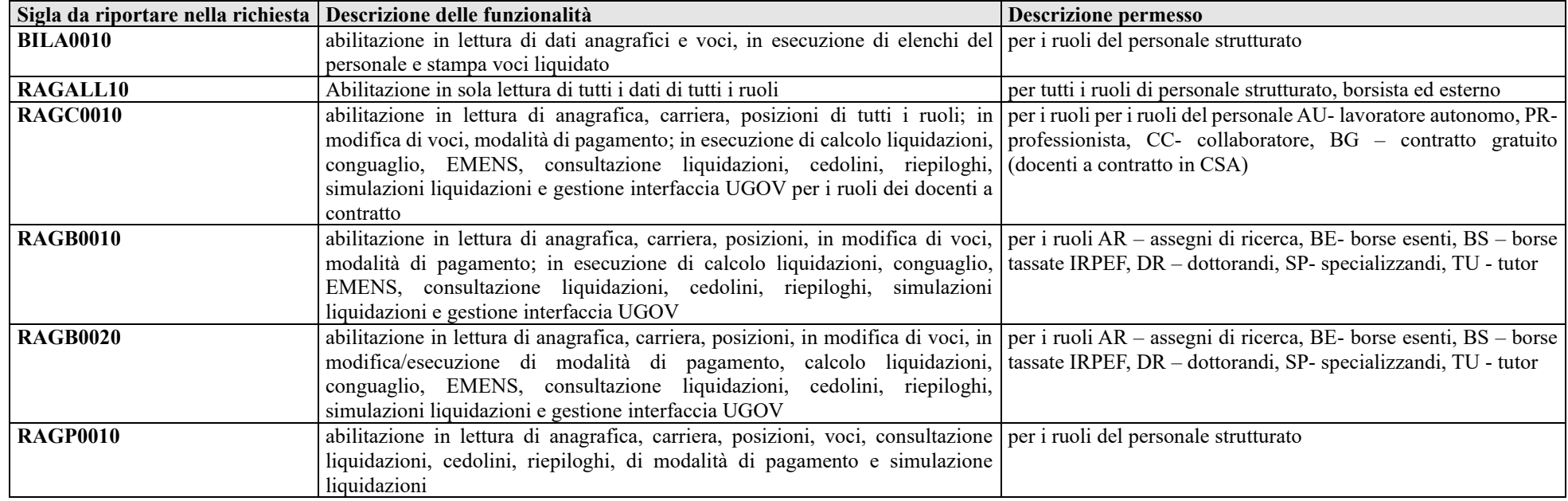

#### **UFFICIO PENSIONI***:*

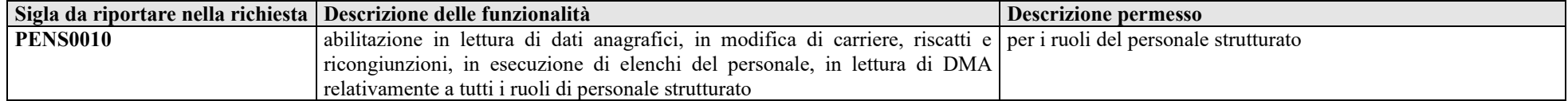

#### **UFFICI GESTIONE ERASMUS**

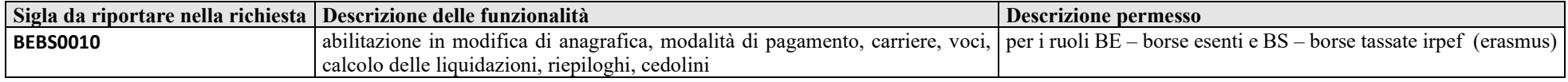

#### **UFFICIO FORMAZIONE***:*

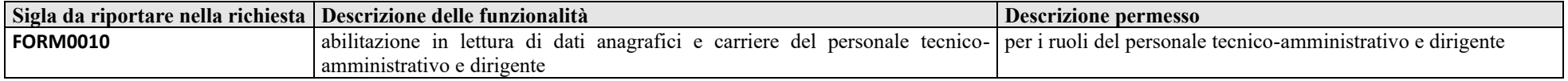

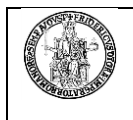

#### **UFFICIO STATUTO, REGOLAMENTI E ORGANI UNIVERSITARI***:*

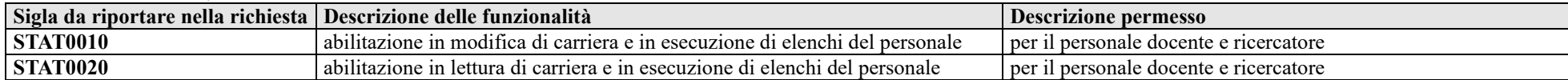

#### **UFFICIO AFFARI SPECIALI DEL PERSONALE***:*

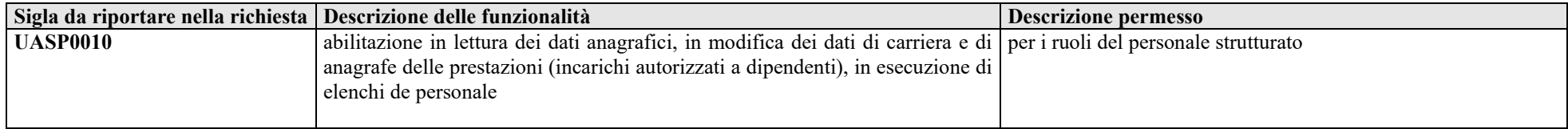

#### **UFFICIO CONTABILITA' E ADEMPIMENTI FISCALI***:*

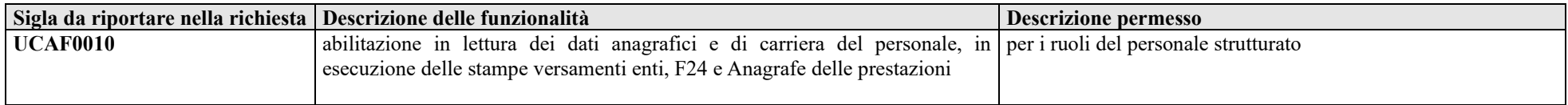

#### **UFFICI PROGETTI***:*

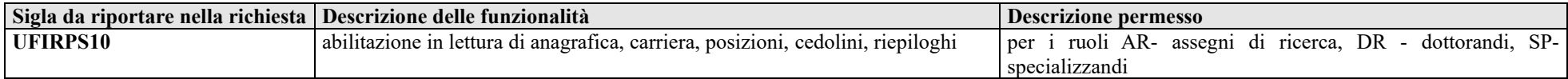

#### **UFFICIO RELAZIONI SINDACALI E TRATTAMENTO ACCESSORIO***:*

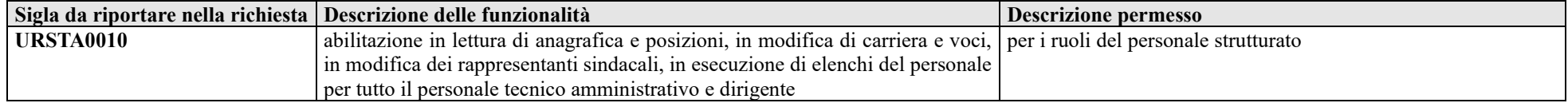

#### **UFFICIO PERSONALE AZIENDA OSPEDALIERA UNIVERSITARIA (AOU)***:*

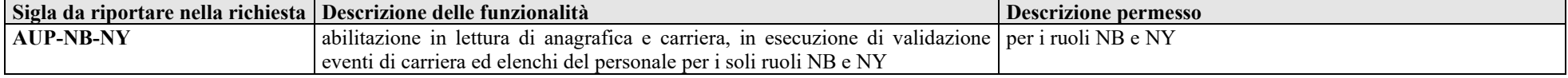

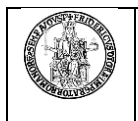

#### **ALTRI UFFICI***:*

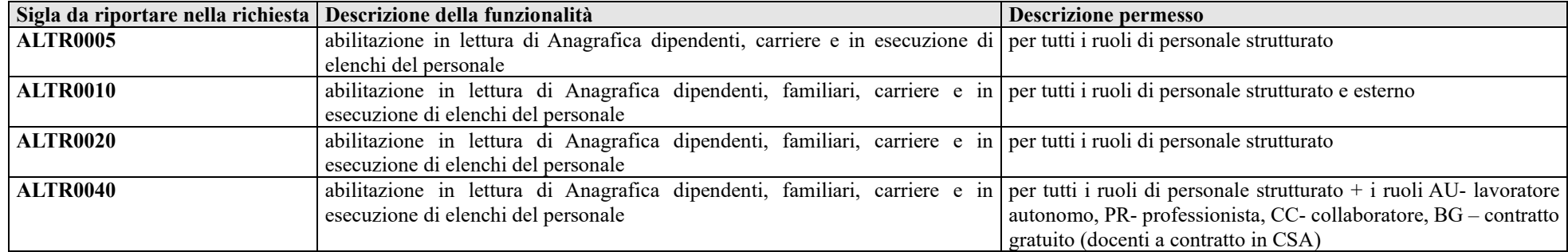

#### **CENTRO DI ATENEO PER I SERVIZI INFORMATIVI***:*

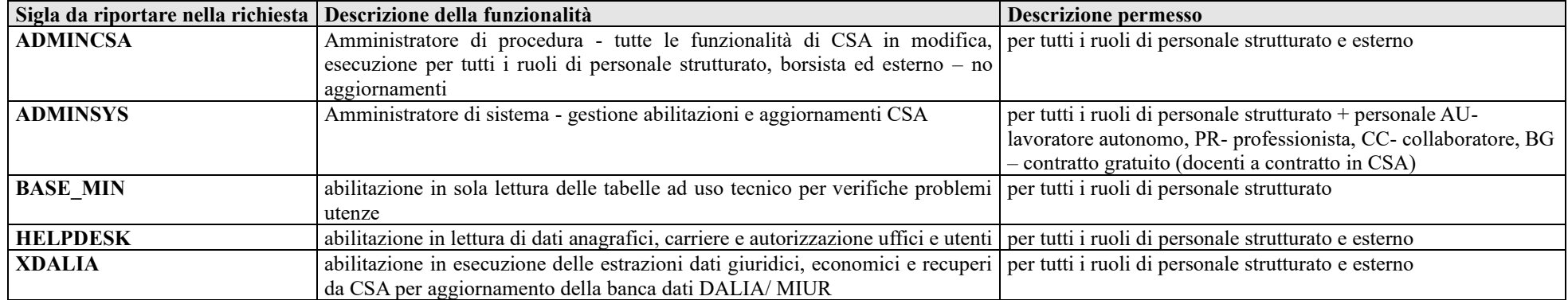

#### **ABILITAZIONI CSA DI AZIENDA OSPEDALIERA UNIVERSITARIA (Cod. 918)***:*

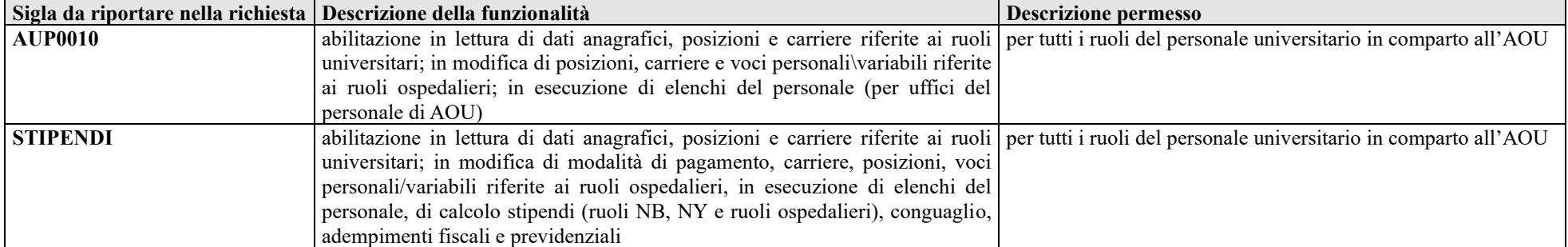

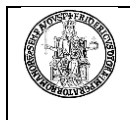

## **<sup>4</sup> E-Grammata - Protocollo Informatico d'Ateneo**

• **PROFILI BASE (INDICARE SOLO UN PROFILO)**

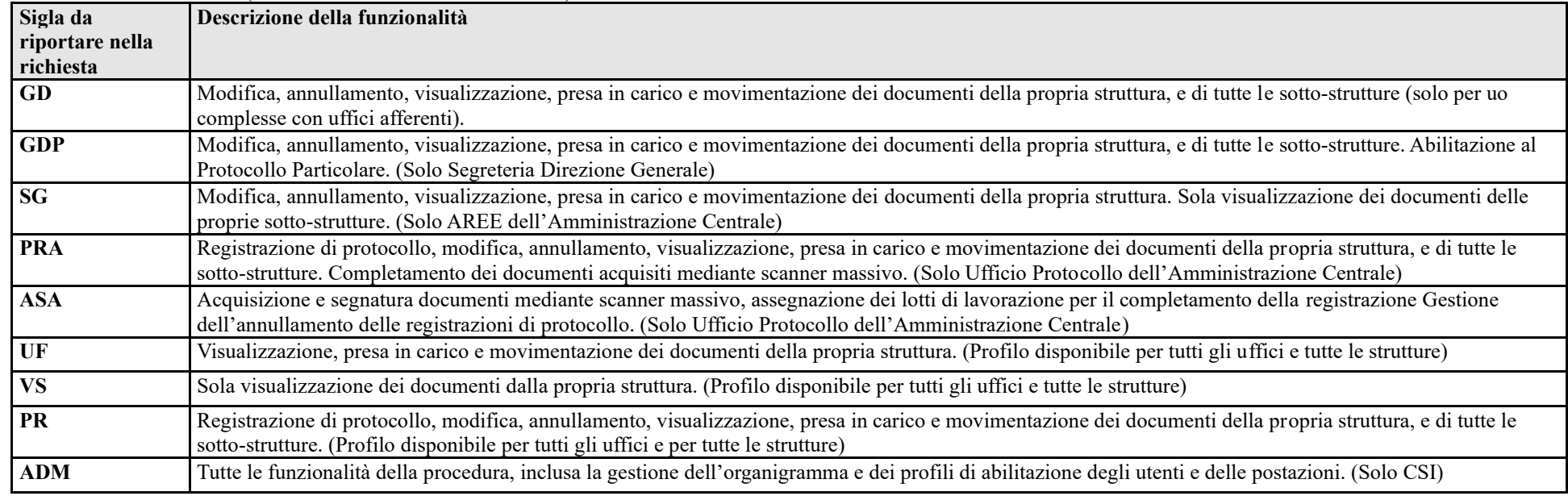

#### • **ABILITAZIONI A SPECIFICHE FUNZIONALITA' (AGGIUNTIVE)**

(Le abilitazioni a specifiche funzionalità, anche più di una, devono essere indicate in aggiunta al profilo base, nella stessa casella del Sicurdat).

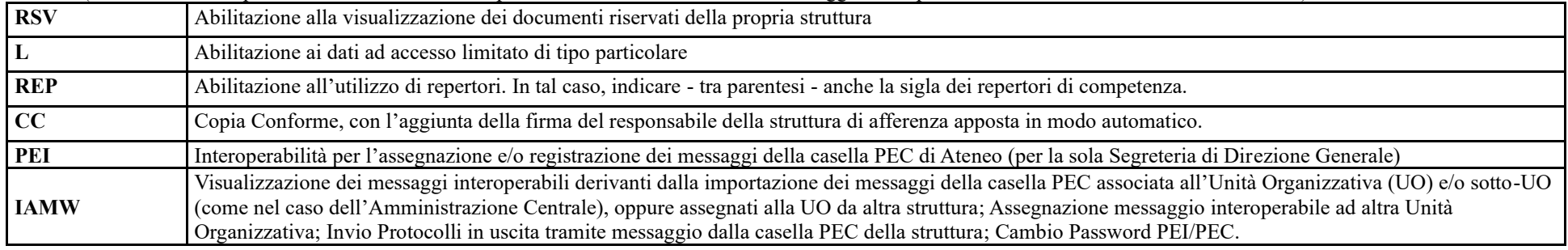

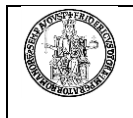

#### **<sup>5</sup>eDocumento – Sistema documentale**

#### • **PROFILI BASE (INDICARE SOLO UN PROFILO)**

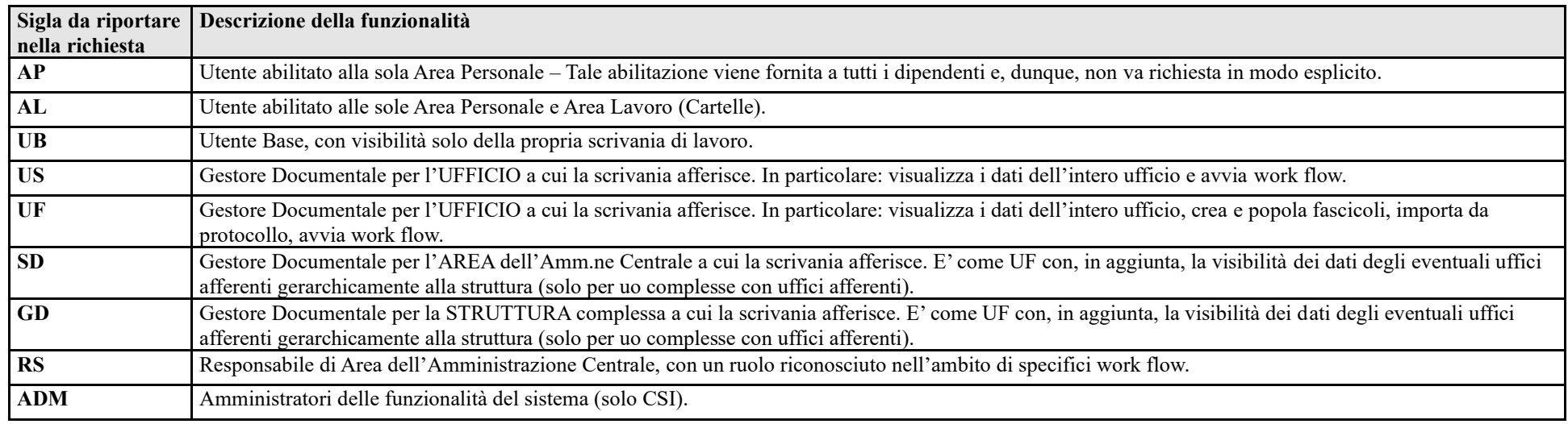

#### • **ABILITAZIONI A SPECIFICHE FUNZIONALITA' (AGGIUNTIVE)**

(Le abilitazioni a specifiche funzionalità, anche più di una, devono essere indicate in aggiunta al profilo base, nella stessa casella del Sicurdat, separati da "-").

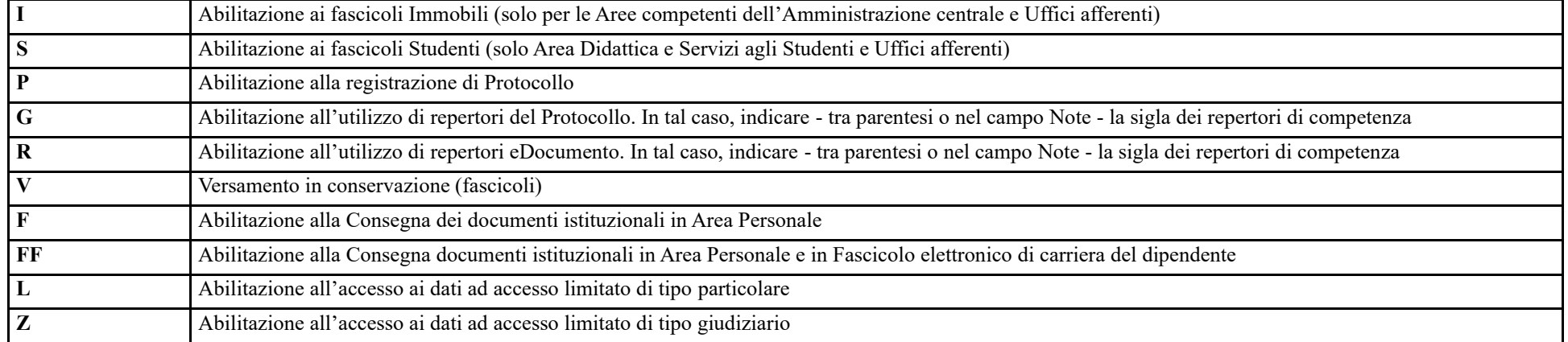

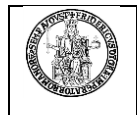

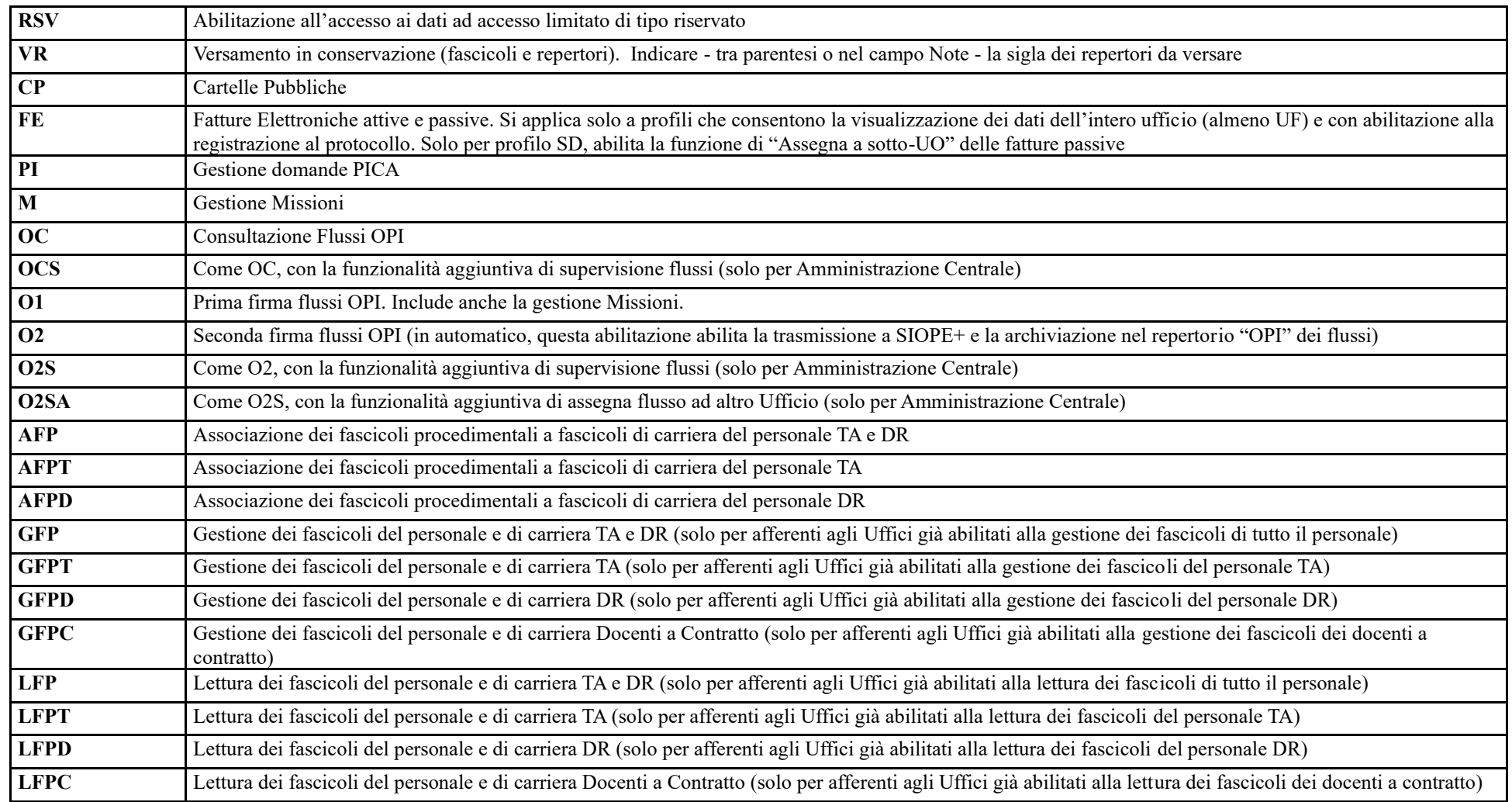

## **<sup>6</sup>BIBLIOTECHE DIGITALI**

**ALMA –** SW per la gestione del catalogo di Ateneo e dei servizi di circolazione (consultazione e prestito) delle biblioteche

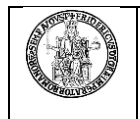

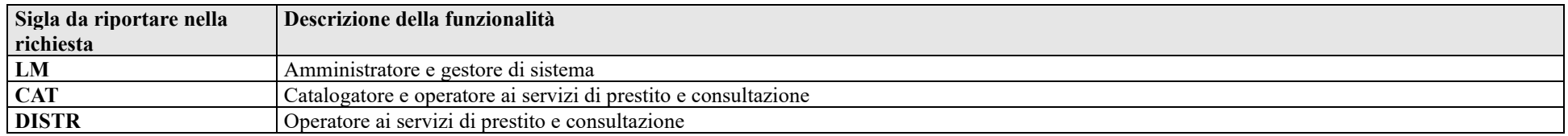

#### **<sup>7</sup> UGOV-CO – UGOV Contabilità**

#### • **STRUTTURE DECENTRATE**

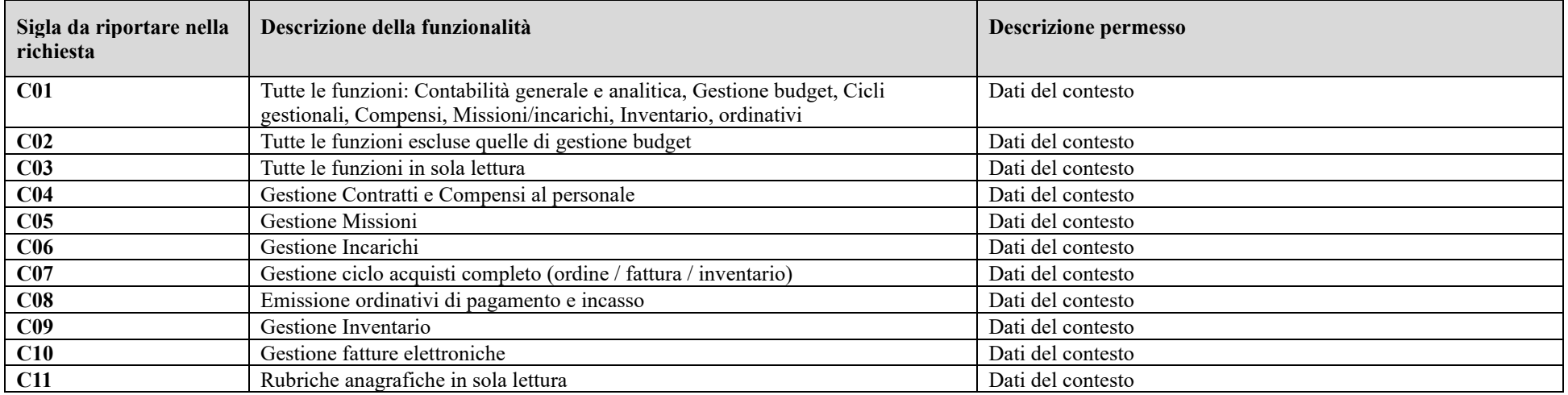

Note: I profili C01 e C02 sono gli unici omnicomprensivi, mentre tutti gli altri includono strettamente le funzioni specificate (esempio: Gestione compensi non include l'emissione degli ordinativi). Il profilo complessivo dell'utente va quindi costruito richiedendo l'abilitazione a tutte le specifiche funzionalità che si intende usare.

#### • **UFFICI AMMINISTRAZIONE CENTRALE**

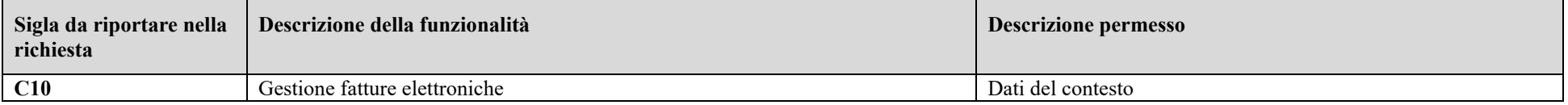

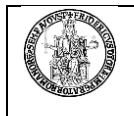

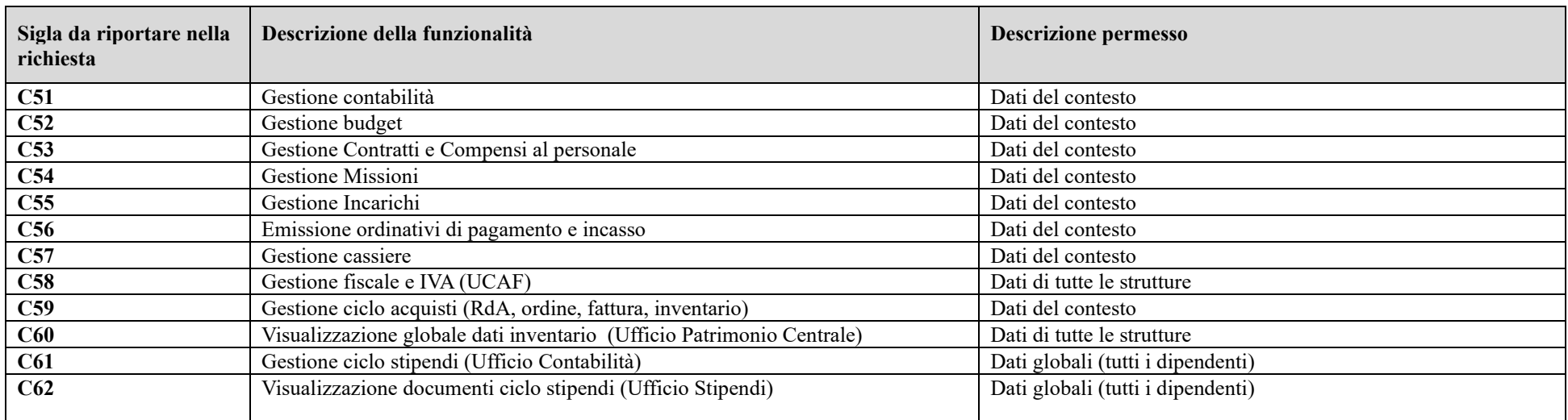

#### • **CSI**

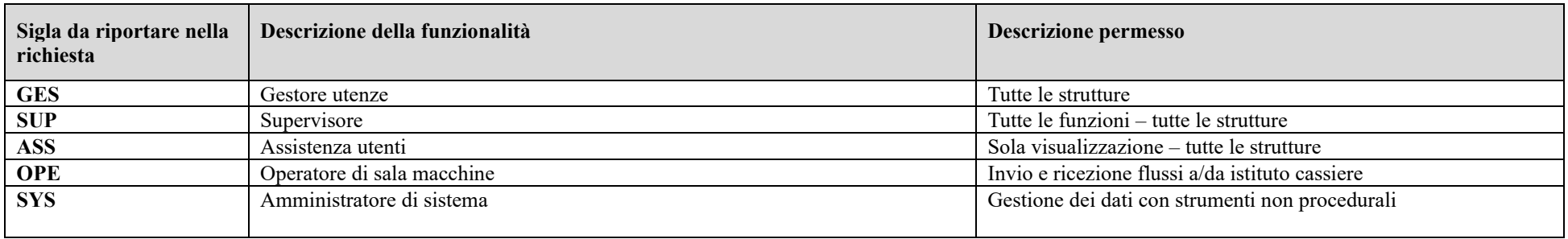

# **<sup>8</sup> UGOV-PJ – UGOV Progetti**

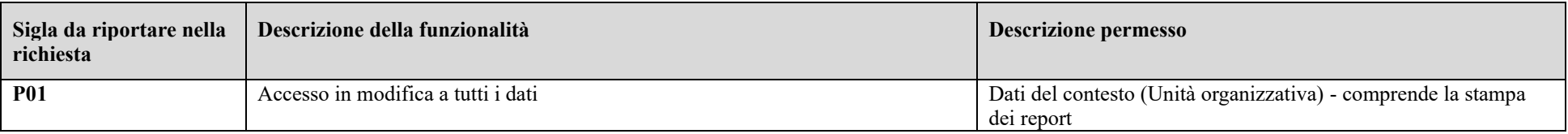

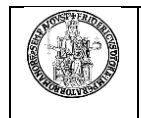

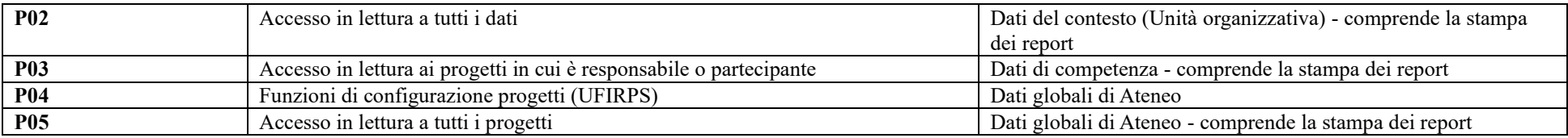

Note: Nel caso in cui **non** sia richiesta anche l'abilitazione alla stampa dei report, aggiungere alla sigla del profilo il codice NR.

#### • **CSI**

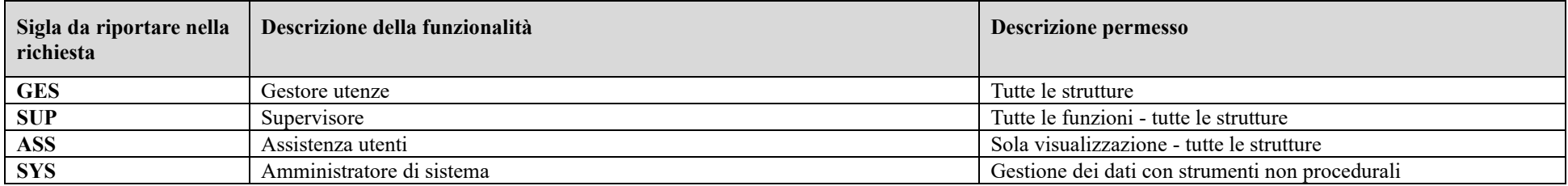

## **<sup>9</sup> UGOV-AC – UGOV Anagrafiche comuni**

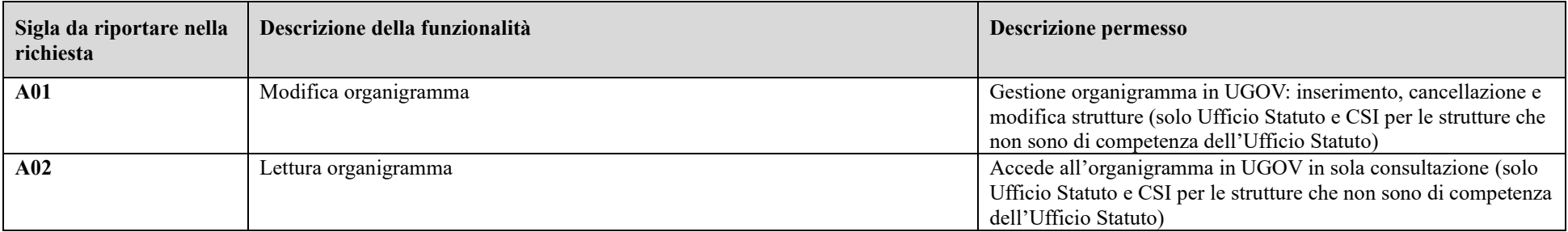

# **<sup>10</sup>DM-Pers – Analisi del personale e simulazioni**

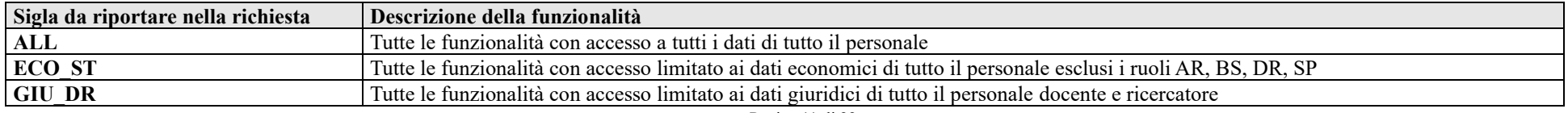

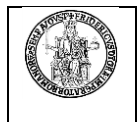

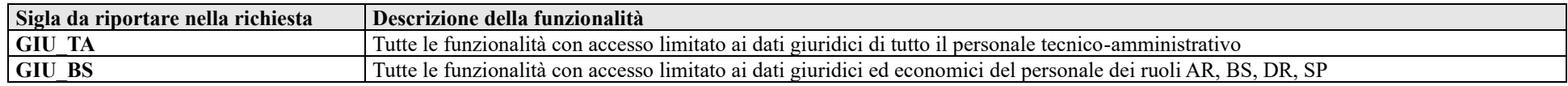

### **<sup>11</sup>IRIS –Catalogo dei prodotti della ricerca**

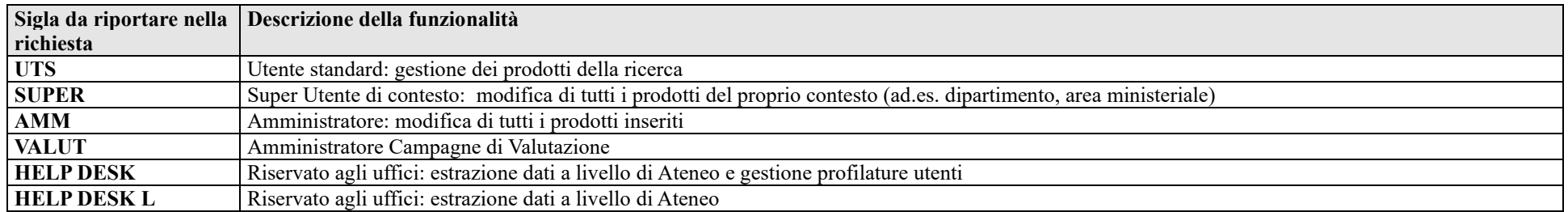

### **<sup>12</sup>UGOV DI – UGOV Didattica per la Gestione dell'offerta formativa**

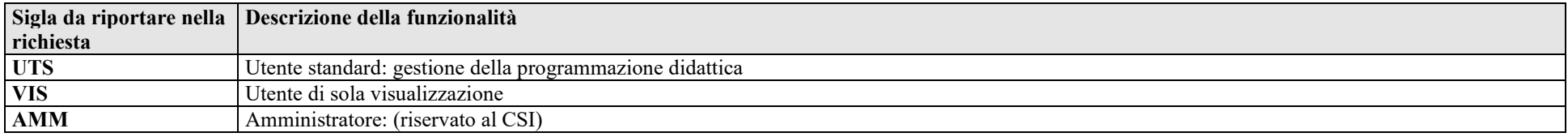

### **<sup>13</sup>GTIK – Gestione TIcKet buono pasto**

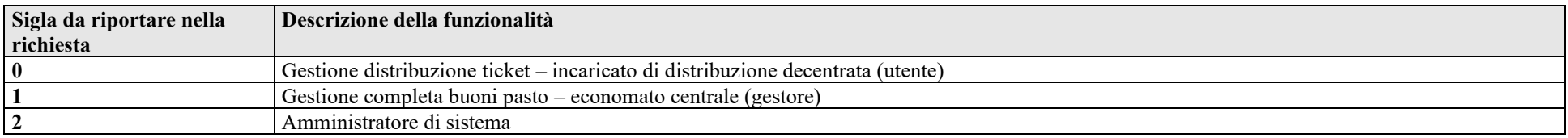

### **<sup>14</sup>FASTGUTTEL – G**estione **U**tenze **T**elefoniche

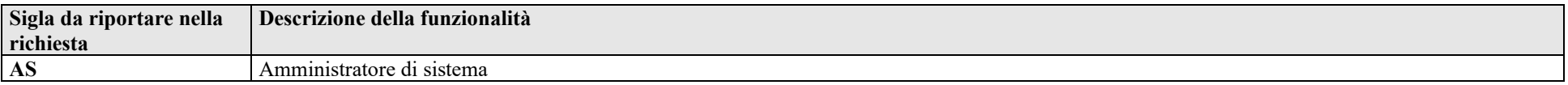

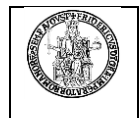

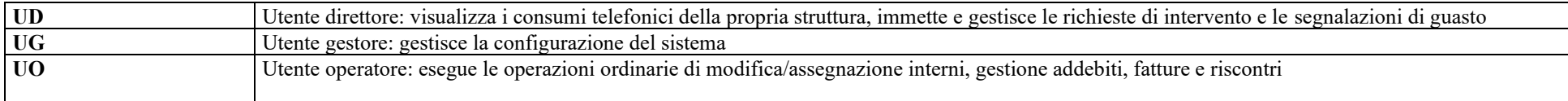

## **<sup>15</sup>CONCORSI TA – Concorsi** on line per personale **TA**

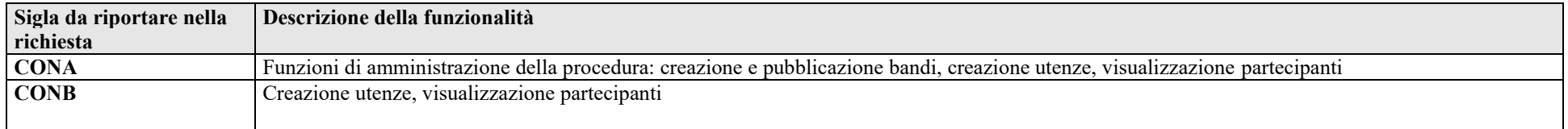

## **<sup>16</sup> CerDi – G**estione **C**ertificati **D**igitali

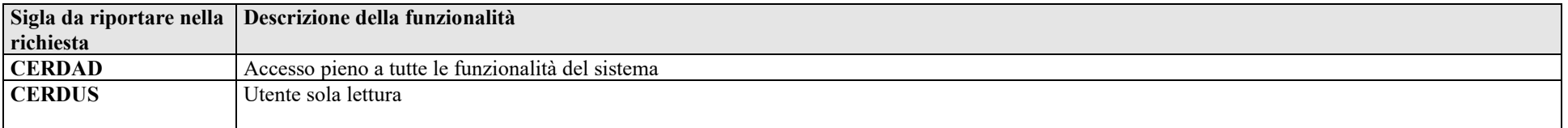

# **<sup>17</sup> SIOC - S**istema **I**nformativo per gli **O**rgani **C**ollegiali e di Governo

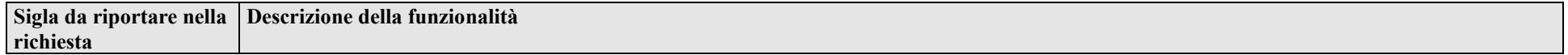

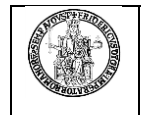

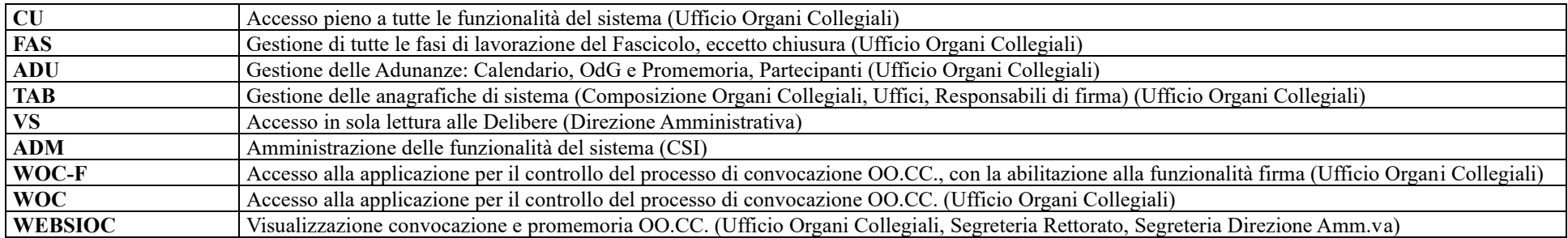

## **<sup>18</sup> CIA – Contabilità Integrata di Ateneo**

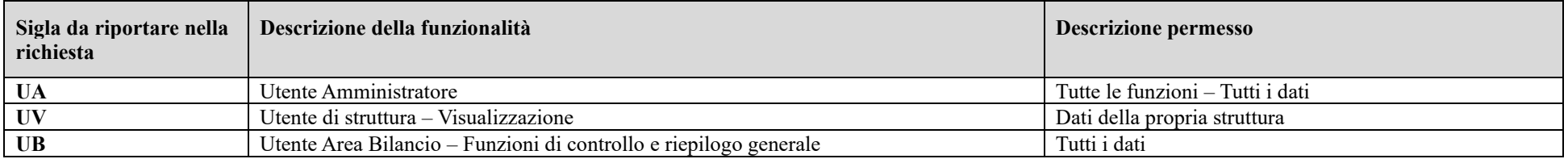

## **<sup>19</sup> UNINA/DIP – Portale WEB di Ateneo e siti dipartimentali**

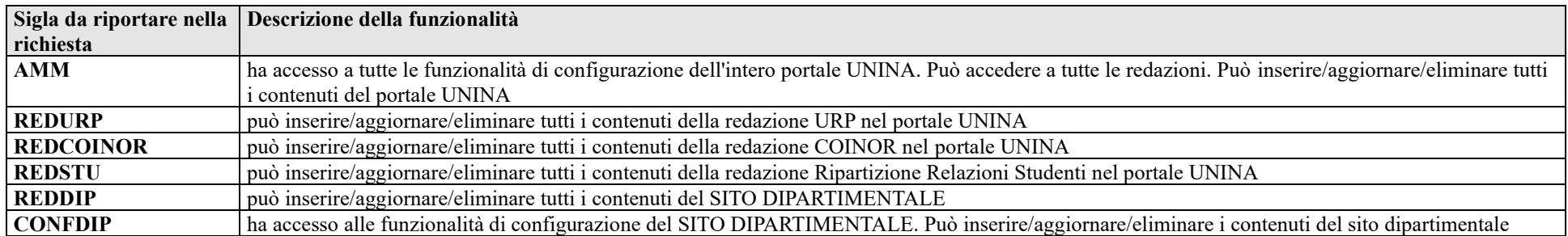

## **<sup>20</sup> U-BUDGET – Gestione Budget**

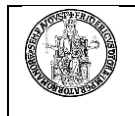

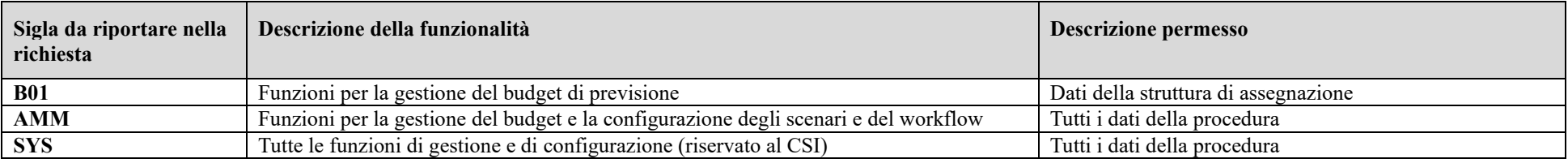

<http://www.unina.it/ateneo/statuto-e-normativa/privacy>

#### **<sup>21</sup> VIDEOSORVEGLIANZA AULE– Gestione del servizio per la gestione da remoto delle aule studenti.**

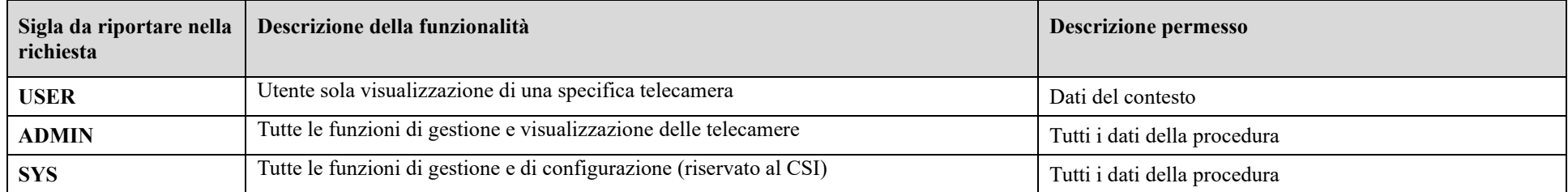

### **<sup>22</sup> LORARIO – Gestione delle prenotazioni delle aule per attività didattiche**

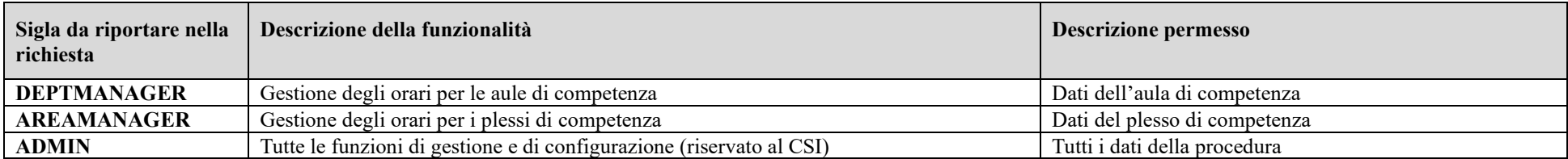

### **<sup>23</sup> SIT UNINA – sistema Integrato Territoriale di Ateneo.**

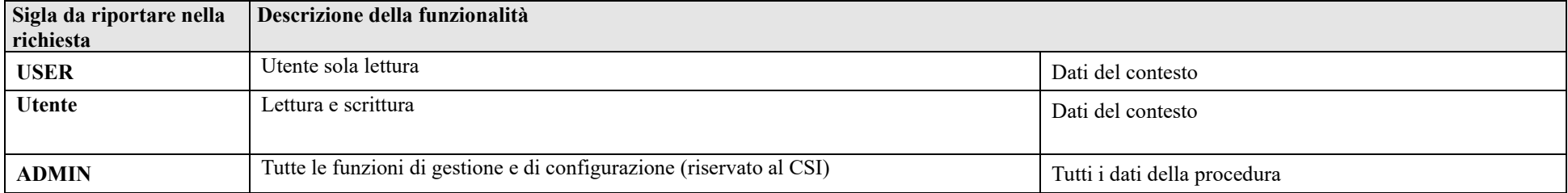

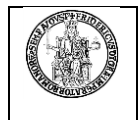

### **<sup>24</sup> FONDO PENSIONE – G**estione **del servizio per la consultazione online del rendiconto del fondo e le relative comunicazioni**

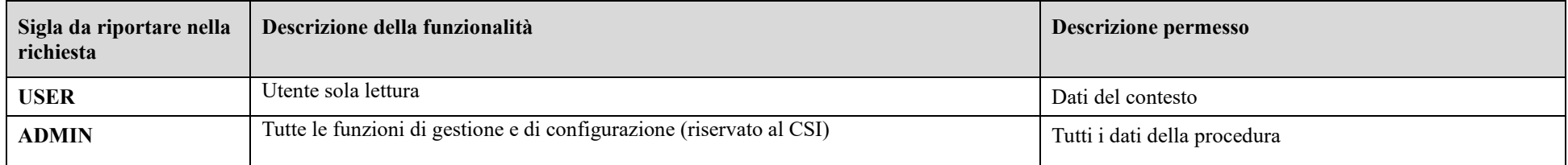

#### **<sup>25</sup> MAILING LIST E BACHECA UNINA – Gestione del servizio per l'invio delle comunicazioni elettroniche interne su temi ed attività strettamente inerenti l'Ateneo**

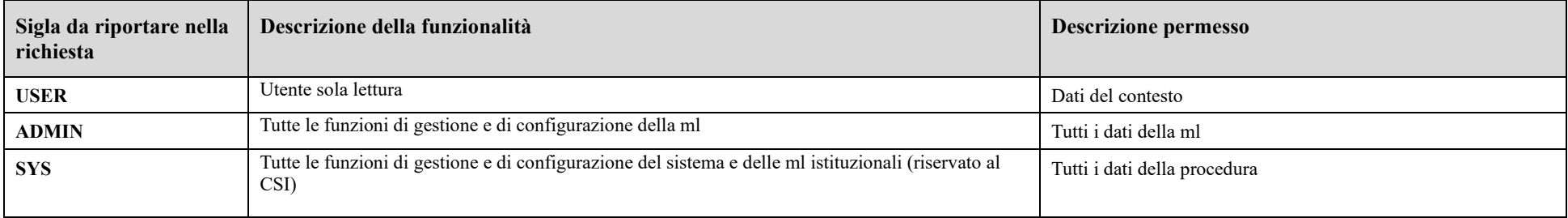

### **<sup>26</sup> Mooduni.: E-LEARNING DEL PERSONALE DI ATENEO – Gestione del servizio di e-learning, per l'aggiornamento professionale del personale tecnico amministrativo dell'Ateneo.**

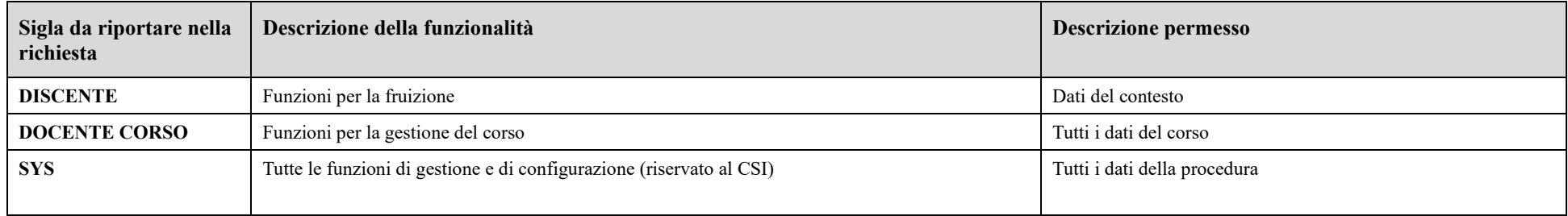

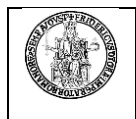

### **<sup>27</sup> PUNTO STUDIO – Gestione del servizio di e-learning, per la gestione di corsi online.**

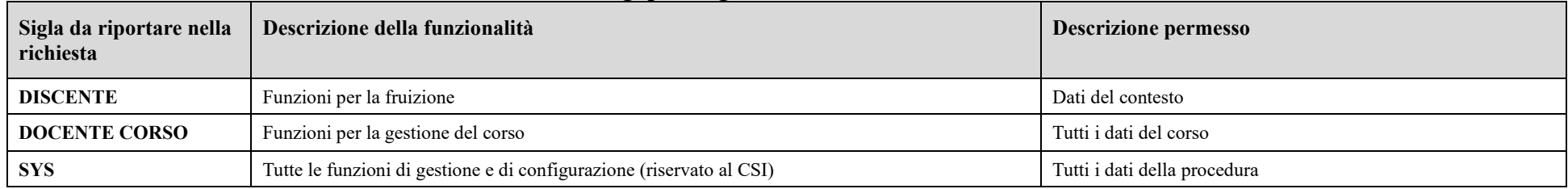

### **<sup>28</sup>ANTICORRUZIONE Ufficio Performance e Anticorruzione– Gestione delle attività interne all'ufficio**

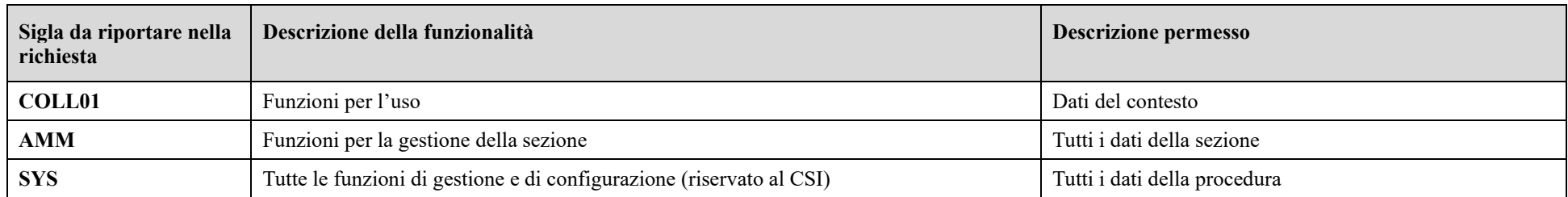

## **<sup>29</sup> PREEDIT – Gestione delle attività interne all'ufficio tecnico**

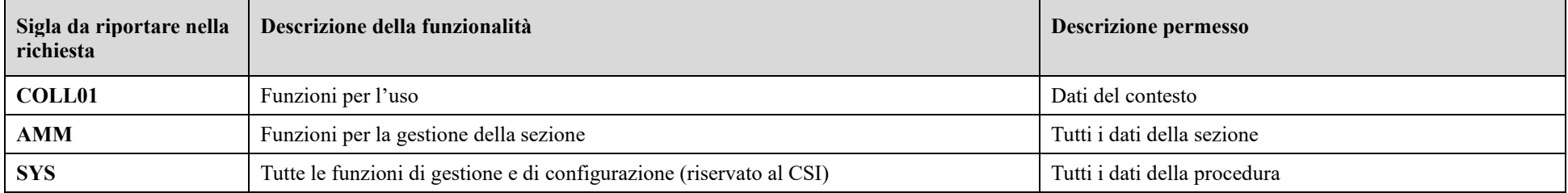

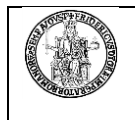

### **<sup>30</sup> SICURA Ufficio Prevenzione e Sicurezza– Gestione delle attività interne all'ufficio**

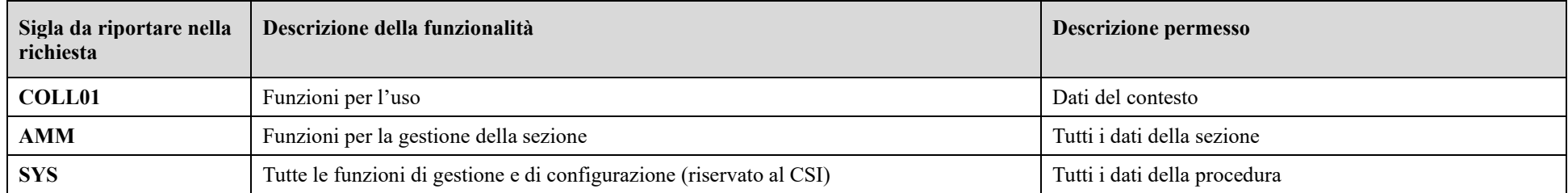

#### **<sup>31</sup> GIPS Gestione informatizzata Processi di Spesa del Centro di Ateneo per i Servizi Informativi – Gestione delle attività interne all'ufficio.**

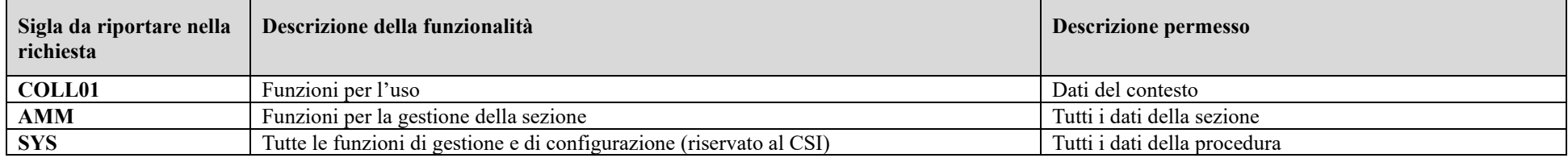

## **<sup>32</sup> GIPS-CAB Gestione informatizzata Processi di Spesa del Centro di Ateneo per le Biblioteche – Gestione delle attività interne all'ufficio.**

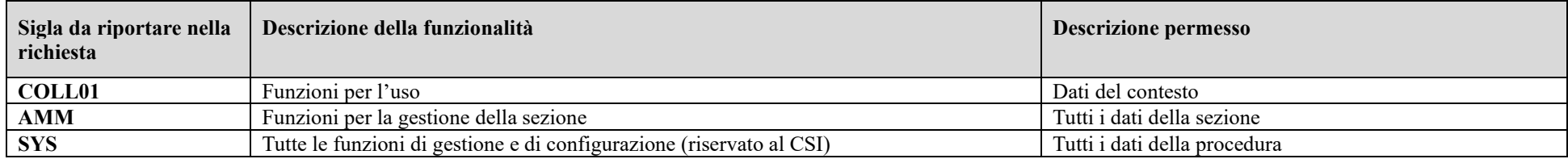

## **<sup>33</sup> XGETTONATI Ufficio Contenzioso del lavoro Gestione delle attività interne all'ufficio.**

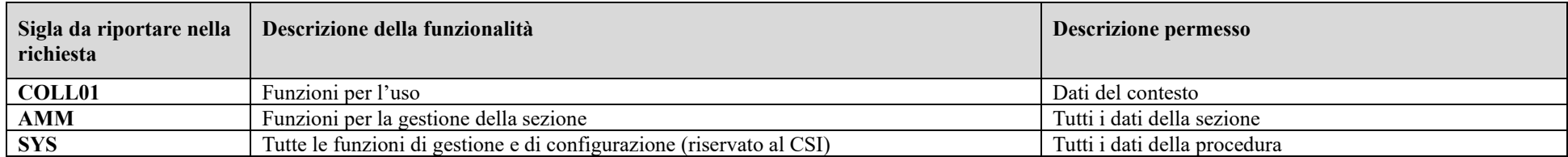

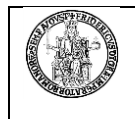

### **<sup>34</sup> TIROCINI Ufficio Tirocini Studenti – Gestione del processo di assegnazione Tirocini**

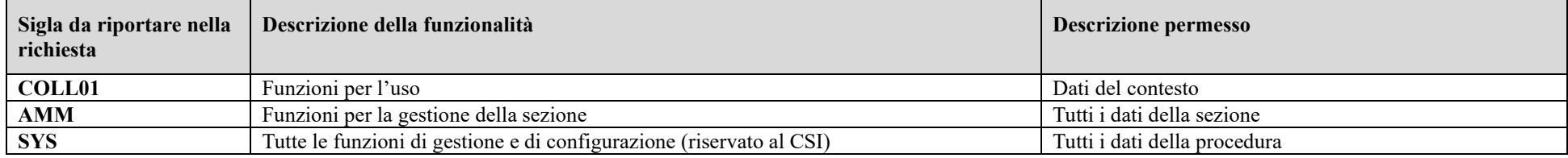

# **<sup>35</sup> PIAO –** Piano integrato di attività e organizzazione**.**

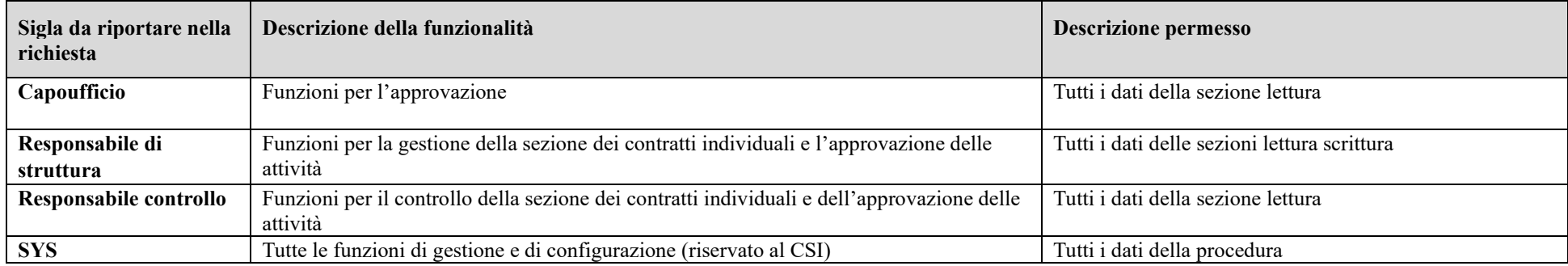

# **<sup>36</sup> ERASMUS – Ufficio Relazioni Internazionali - Gestione delle attività interne all'ufficio**

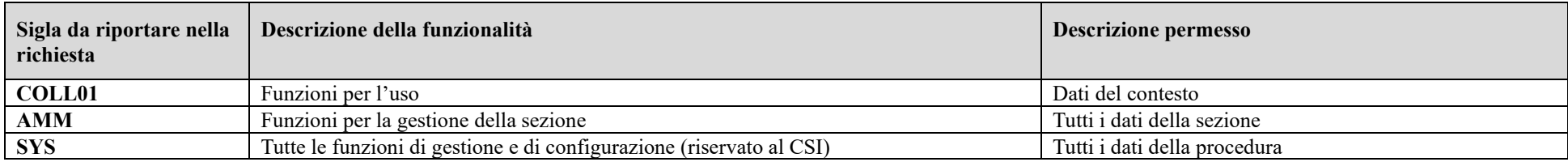

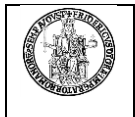

## **<sup>37</sup>COLLABORA**

**Ambiti:**

- **Centro di Ateneo**
- **Area ammninistrazione centrale**
- **Dipartimento**

**L'ambito per il quale si richiede l'autorizzazione va specificato nel campo Note.**

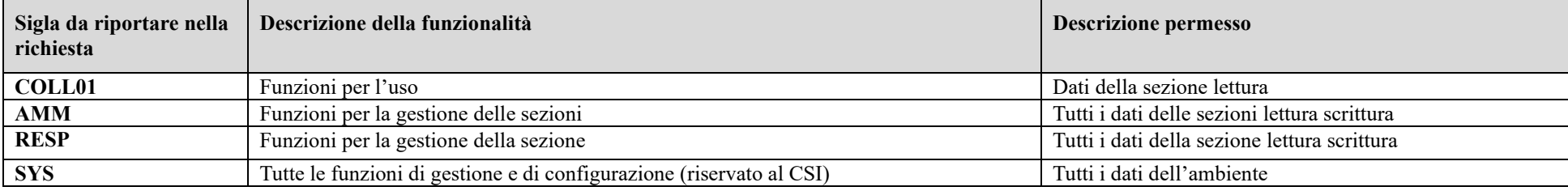

### **<sup>38</sup>CERTIFICATI-PTA – Richieste certificati online Personale Tecnico Amministrativo**

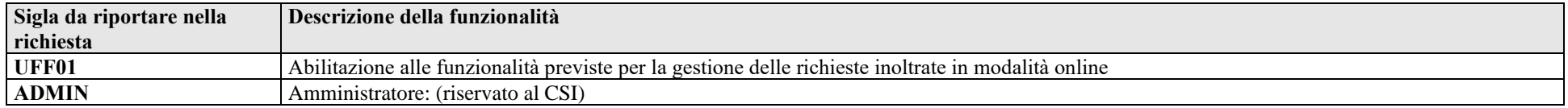

### **<sup>39</sup> ALBO – Richieste iscrizione albo presidenti e scrutatori**

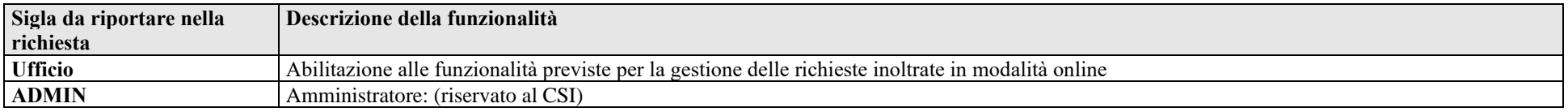

## **<sup>40</sup>ESTRATTORE – Utility per estrazione elenchi random da file**

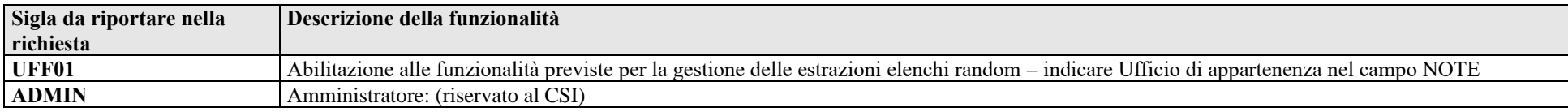

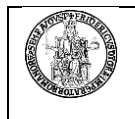

## **<sup>41</sup> SERVIZISOCIALIPERSONALETA**

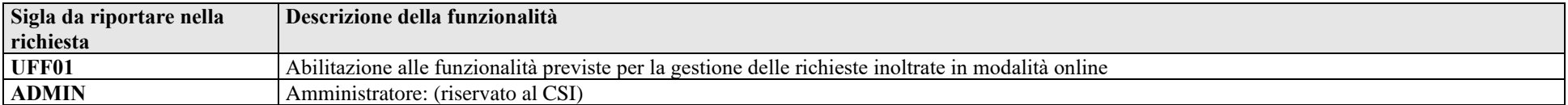

#### **<sup>42</sup> ORGANICO**

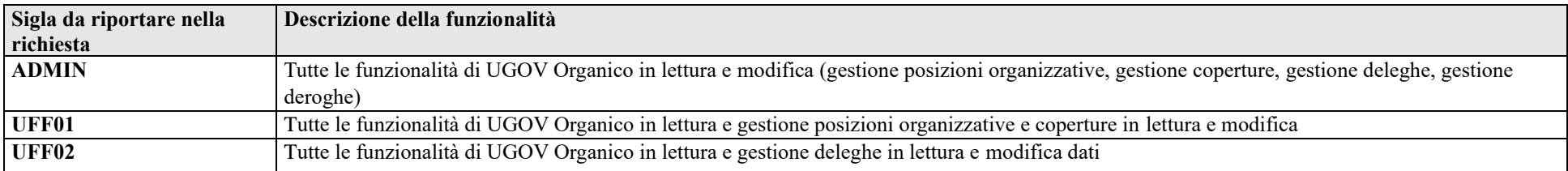

## **<sup>43</sup> ASSENZE – Visualizzazione assenze provenienti da vecchi sistemi di gestione**

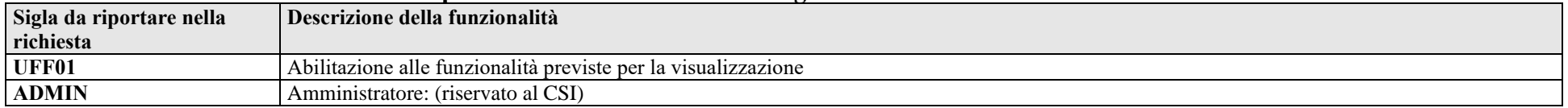

## **<sup>44</sup> ACCESSORI – Visualizzazione compensi accessori provenienti da vecchi sistemi di gestione**

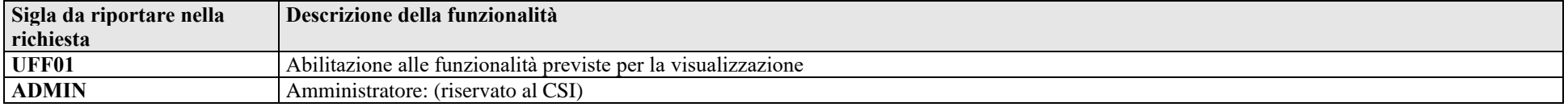

#### **45 ISPETTIVA – Estrattore elenchi per procedura ispettiva UASP**

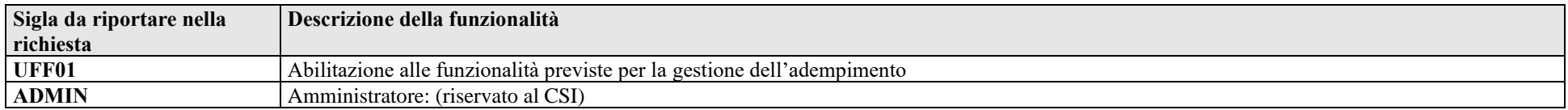

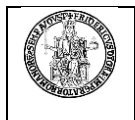

## **<sup>46</sup>HDA - Contact Center**

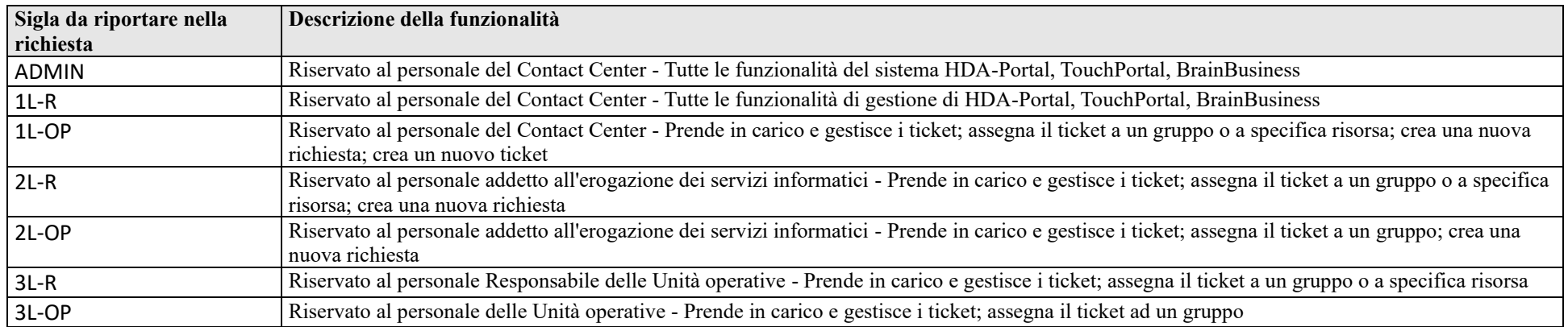

## **<sup>47</sup>ESOL – Rilevazione Opinioni Studenti**

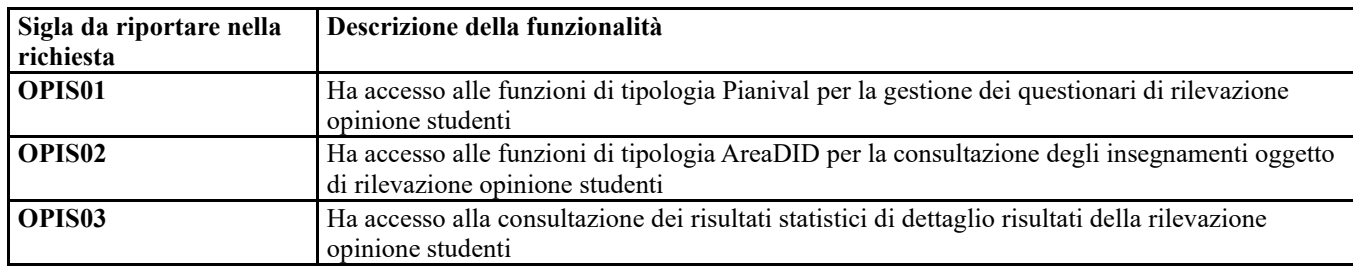